Boletim de Serviço Eletrônico em 14/03/2024

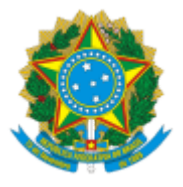

## **UNIVERSIDADE FEDERAL DE UBERLÂNDIA**

Coordenação do Programa de Pós-Graduação em Engenharia Elétrica Av. João Naves de Ávila, 2121, Bloco 3N - Bairro Santa Mônica, Uberlândia-MG, CEP 38400-902 Telefone: (34) 3239-4707 - www.posgrad.feelt.ufu.br - copel@ufu.br

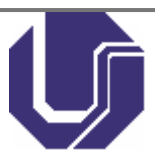

## **EDITAL DE HOMOLOGAÇÃO PPGEELT Nº 11/2024**

14 de março de 2024

O **COORDENADOR DO PROGRAMA DE PÓS-GRADUAÇÃO EM ENGENHARIA ELÉTRICA DA UNIVERSIDADE FEDERAL DE UBERLÂNDIA**, no uso das atribuições que lhe conferem a Portaria de Pessoal UFU nº 3675/2023 e conforme o Edital PPGEELT/FEELT/UFU nº 09 do primeiro semestre de 2024, publicado em 23 de outubro de 2023, HOMOLOGA e torna público o **Edital de Homologação Definitivo das Inscrições** do 2º Período do Processo Seletivo para ingresso no Programa de Pós-Graduação em Engenharia Elétrica no primeiro semestre do ano de 2024 da seguinte forma:

## **NÃO HOUVE INSCRIÇÕES.**

Uberlândia, 14 de março de 2024.

## LUIZ CARLOS GOMES DE FREITAS Coordenador do Programa de Pós-Graduação em Engenharia Elétrica Portaria de Pessoal UFU nº 3675/2023

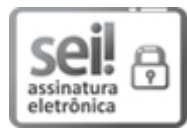

Documento assinado eletronicamente por **Luiz Carlos Gomes de Freitas**, **Coordenador(a)**, em 14/03/2024, às 08:28, conforme horário oficial de Brasília, com fundamento no art. 6º, § 1º, do Decreto nº 8.539, de 8 de [outubro](http://www.planalto.gov.br/ccivil_03/_Ato2015-2018/2015/Decreto/D8539.htm) de 2015.

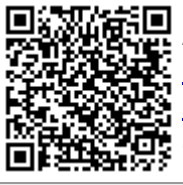

A autenticidade deste documento pode ser conferida no site [https://www.sei.ufu.br/sei/controlador\\_externo.php?](https://www.sei.ufu.br/sei/controlador_externo.php?acao=documento_conferir&id_orgao_acesso_externo=0) [acao=documento\\_conferir&id\\_orgao\\_acesso\\_externo=0,](https://www.sei.ufu.br/sei/controlador_externo.php?acao=documento_conferir&id_orgao_acesso_externo=0) informando o código verificador **5270657** e o código CRC **B877ED03**.

**Referência:** Processo nº 23117.075103/2023-16 SEI nº 5270657